### **Vlaanderen helpt Oekraïne**

IT Opleiding: Gegevens raadplegen en bewerken

Versie: 05/06/2023

**DIGITAAL** VLAANDEREN **Vlaamse** overheid

# **Gegevens raadplegen en/of bewerken**

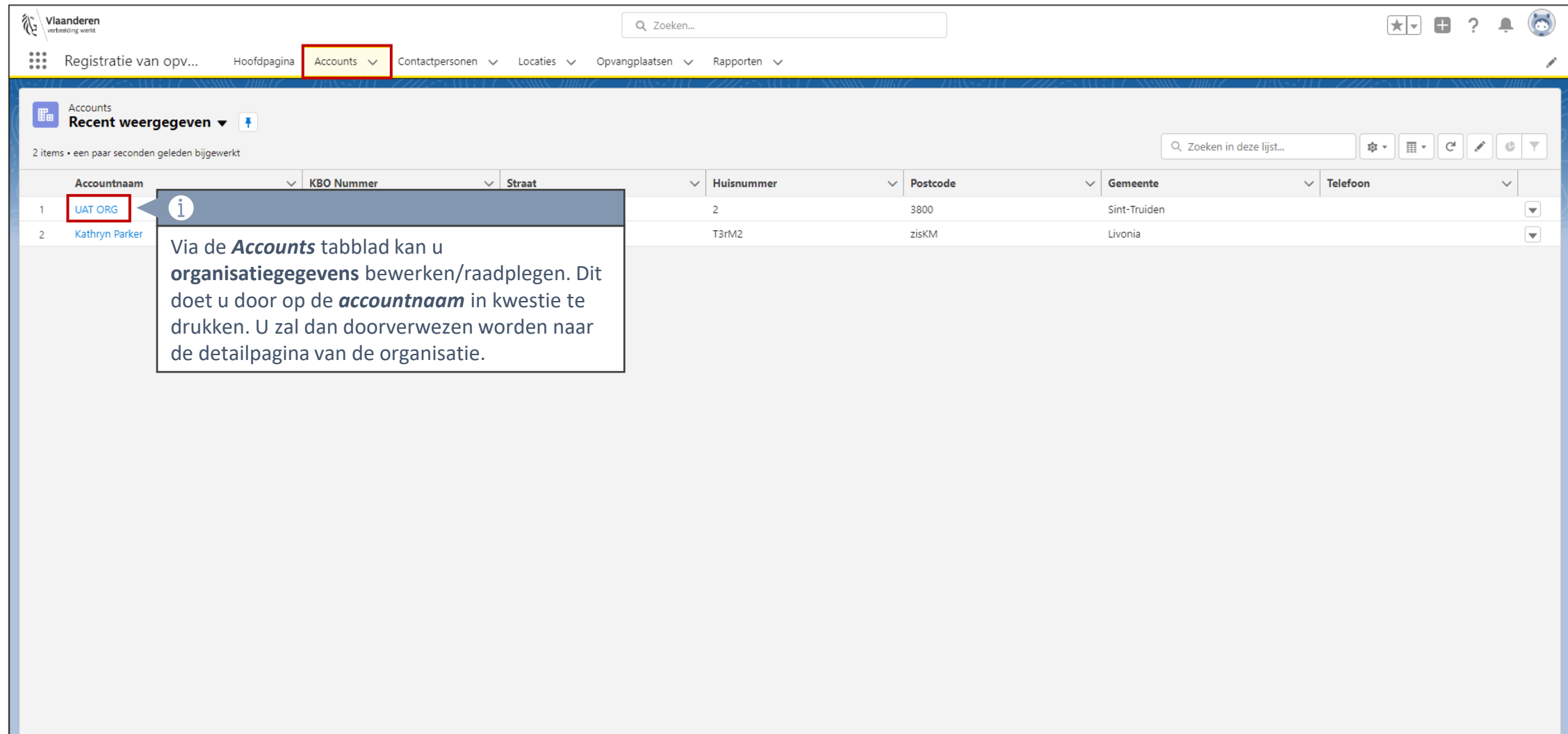

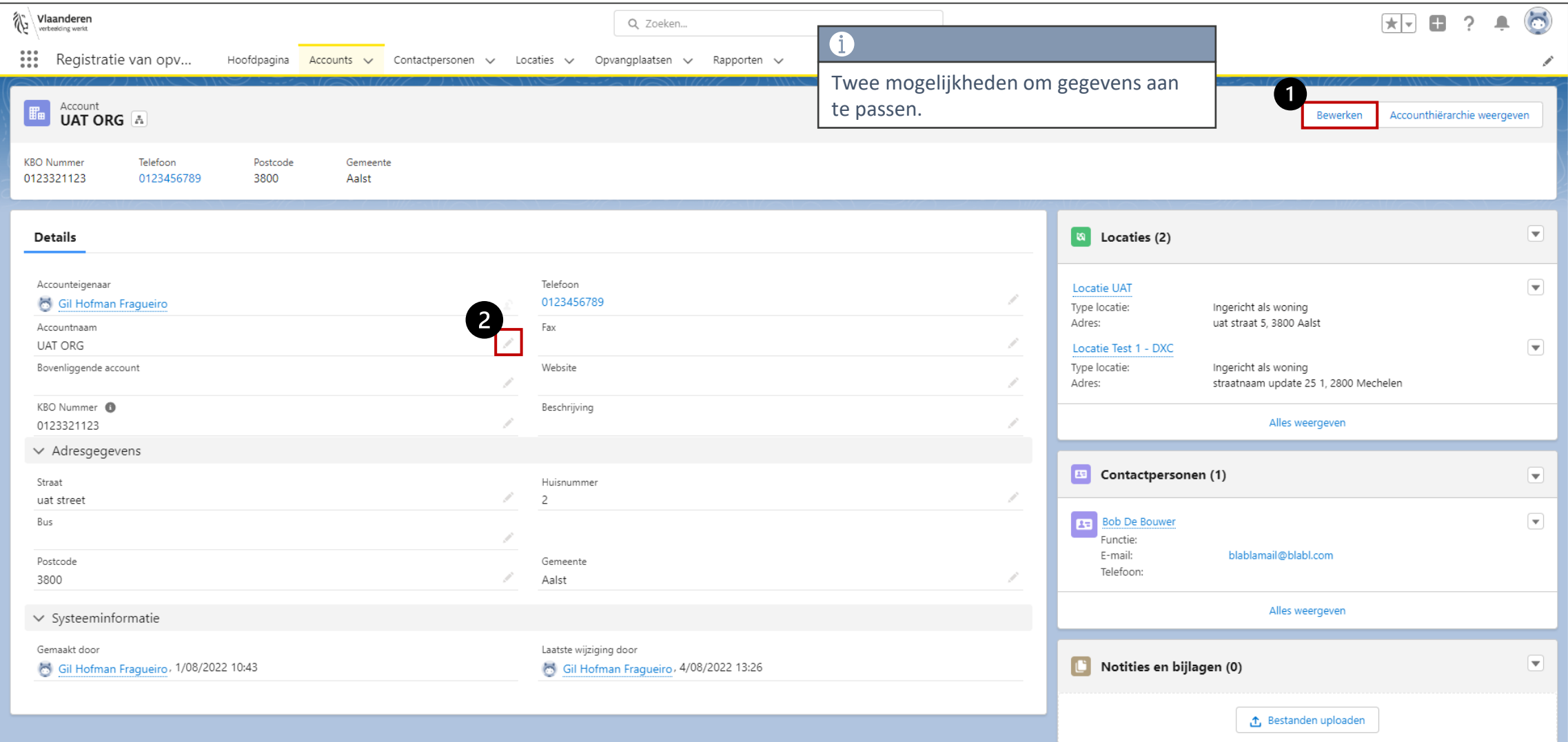

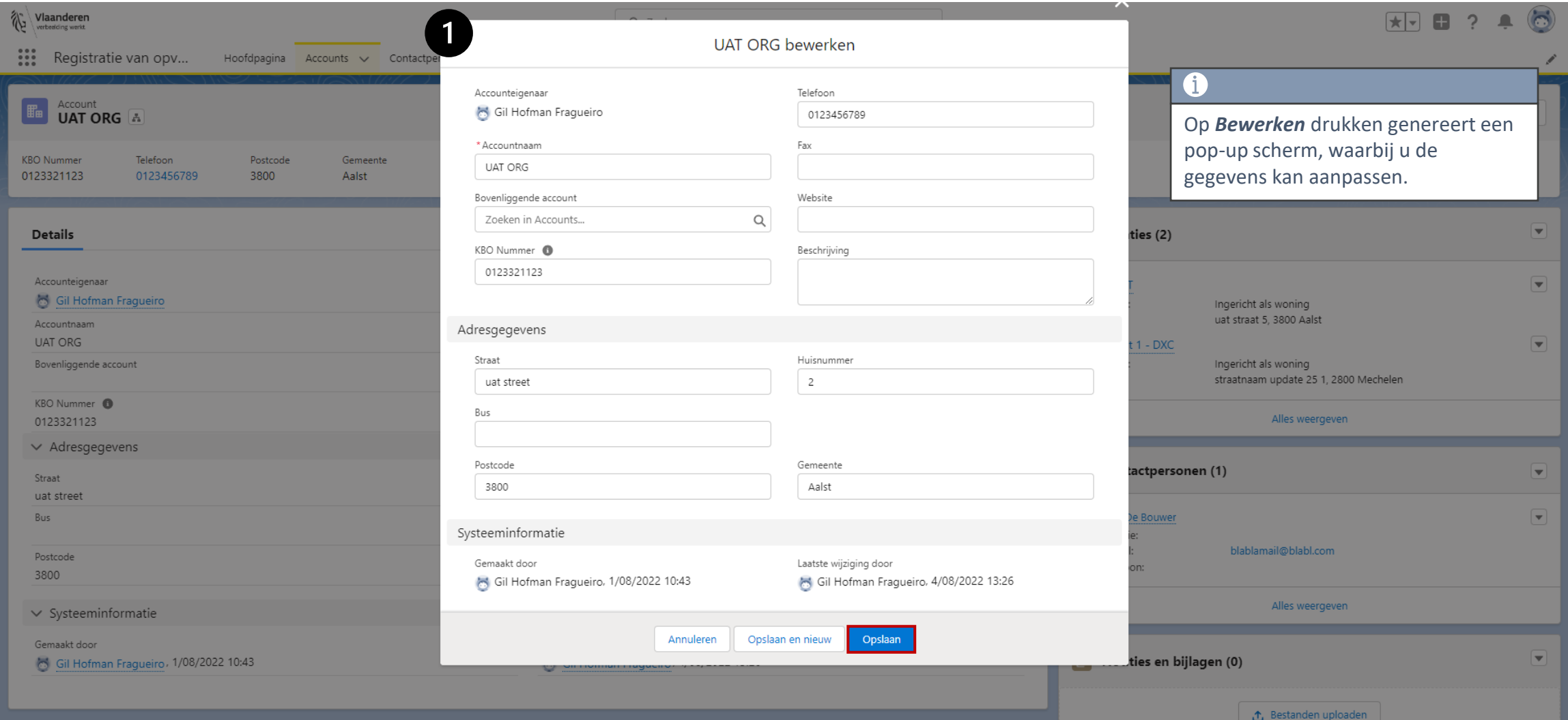

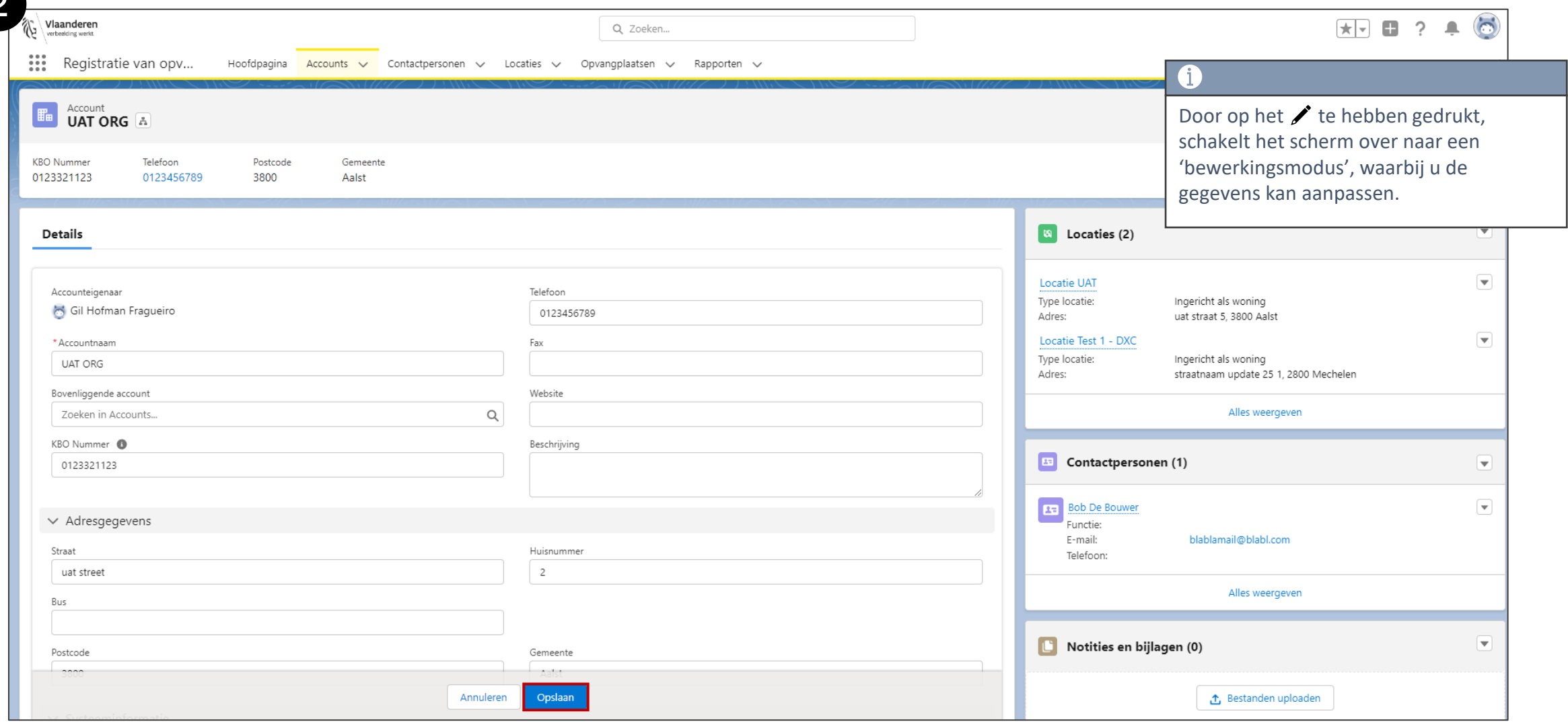

#### **2. Locatie gegevens raadplegen/bewerken**

#### **Locatie gegevens raadplegen en/of bewerken**

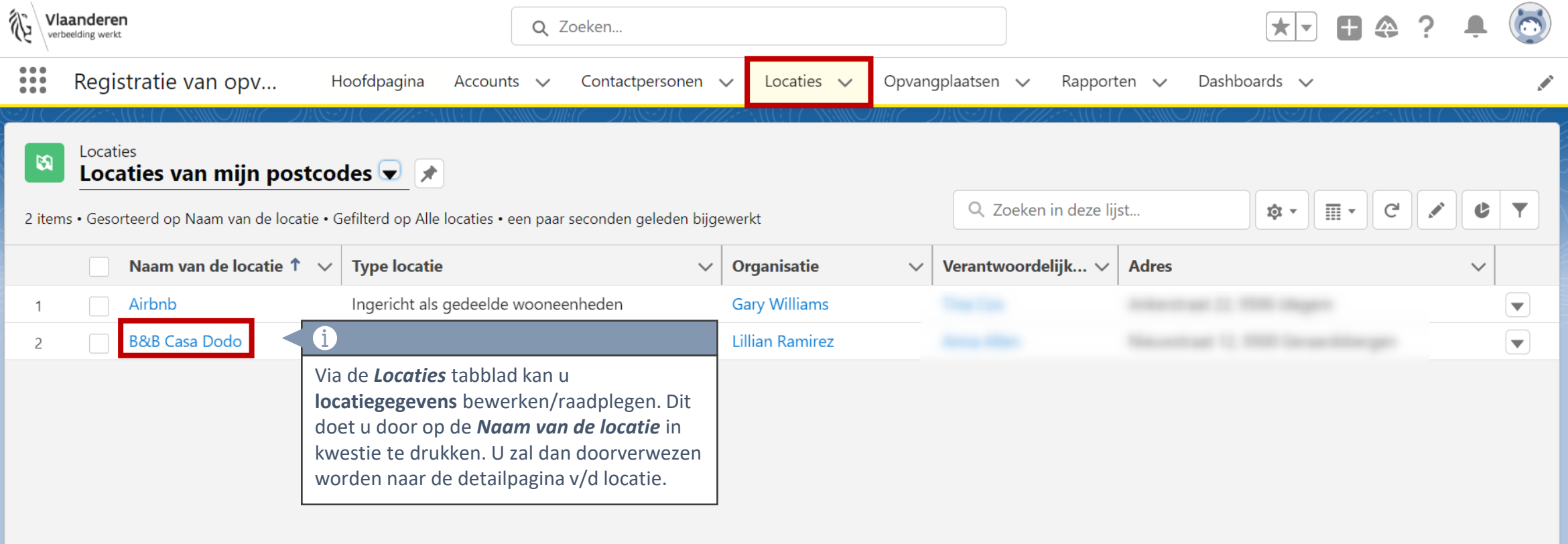

#### **Locatie gegevens raadplegen en/of bewerken**

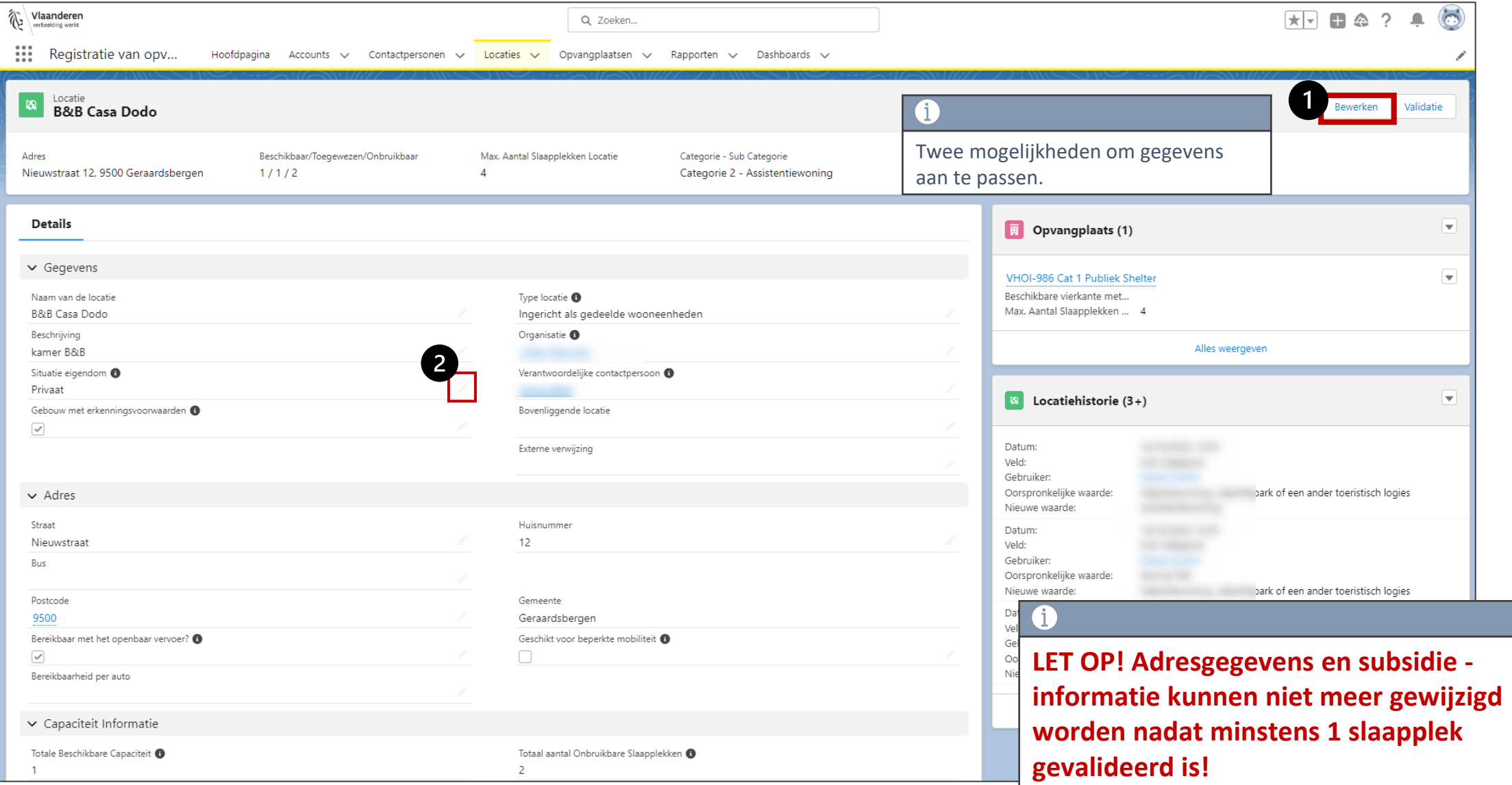

#### **3. Opvangplaats gegevens raadplegen/bewerken**

#### **Opvangplaats gegevens raadplegen en/of bewerken**

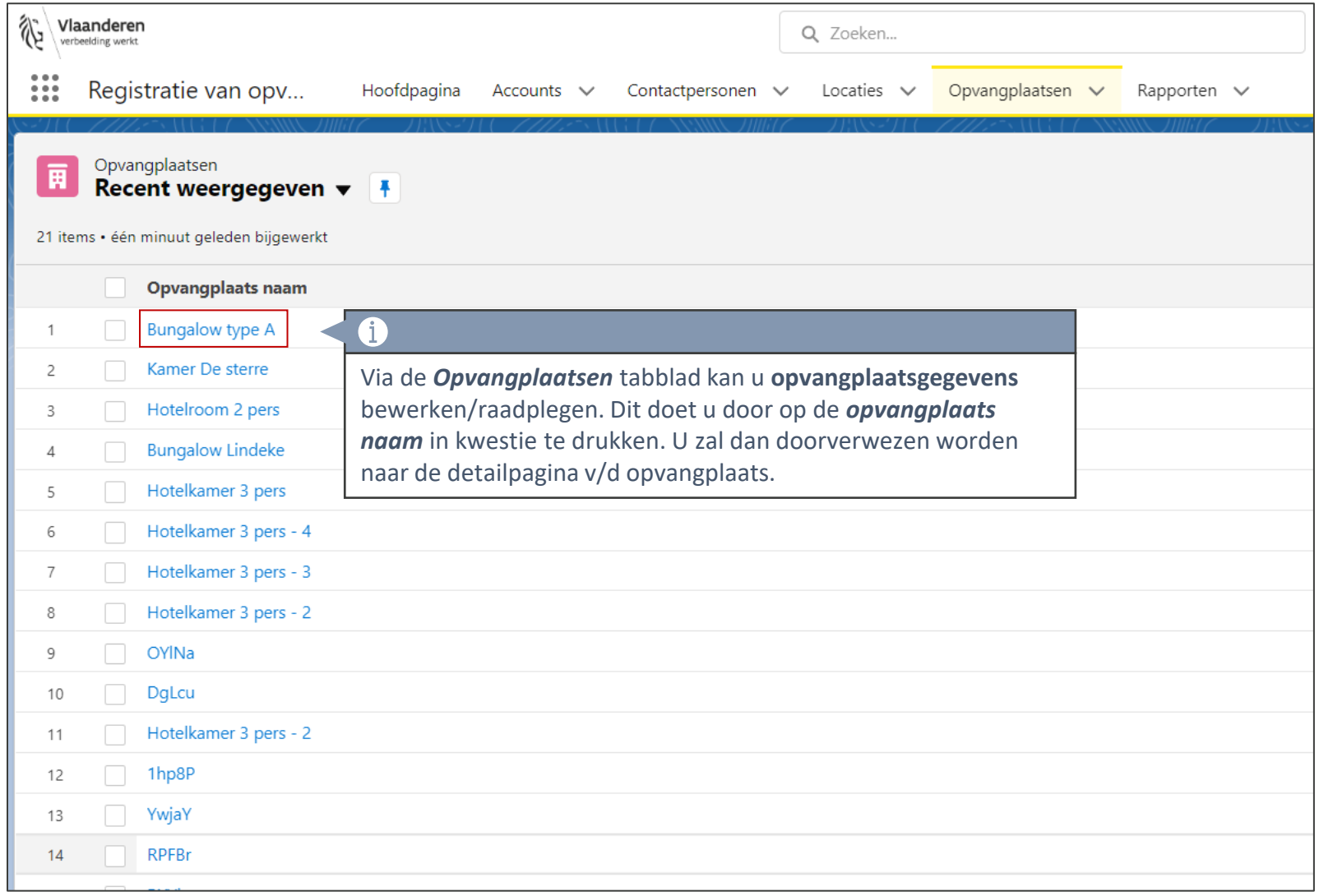

#### **Opvangplaats gegevens raadplegen en/of bewerken**

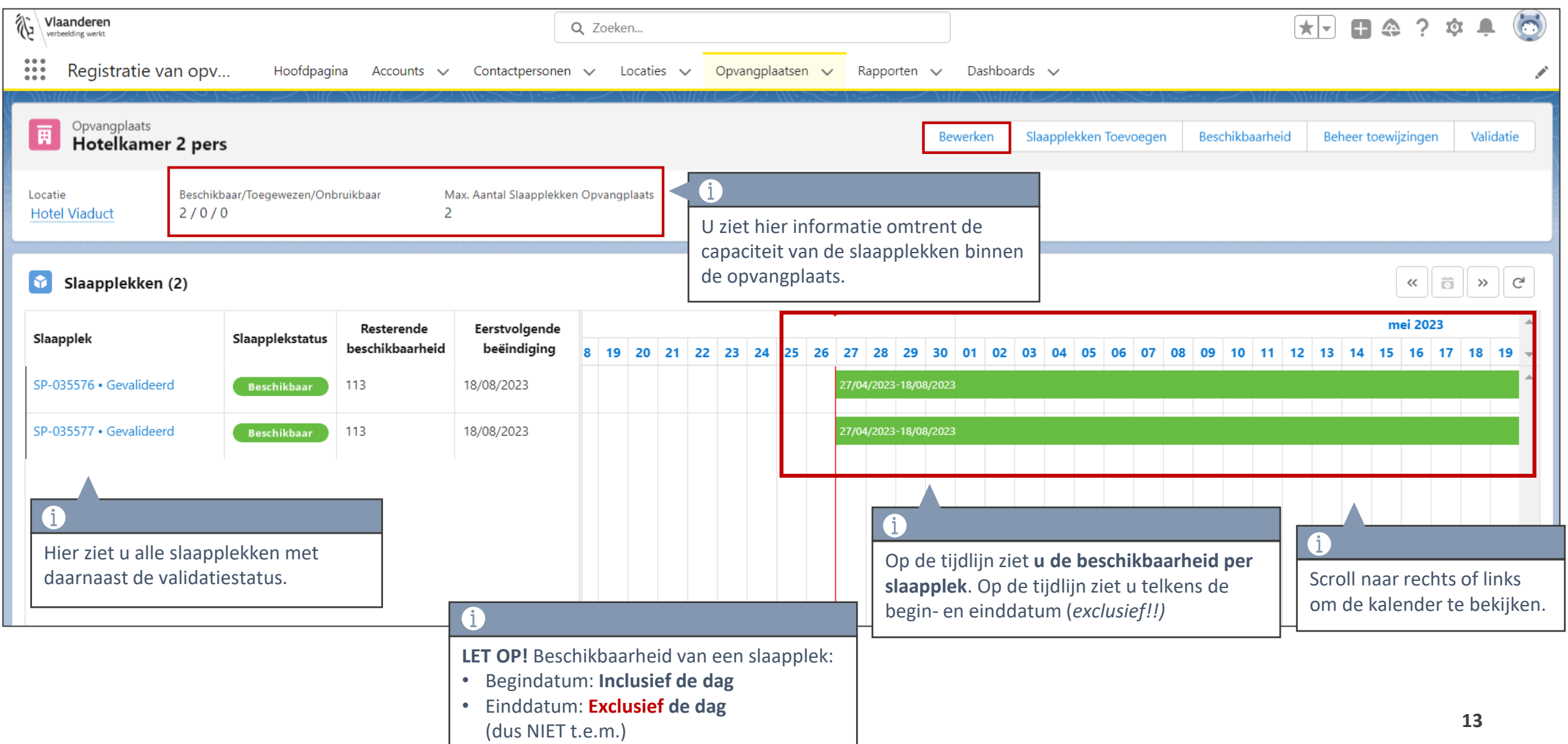

#### **Opvangplaats gegevens raadplegen**

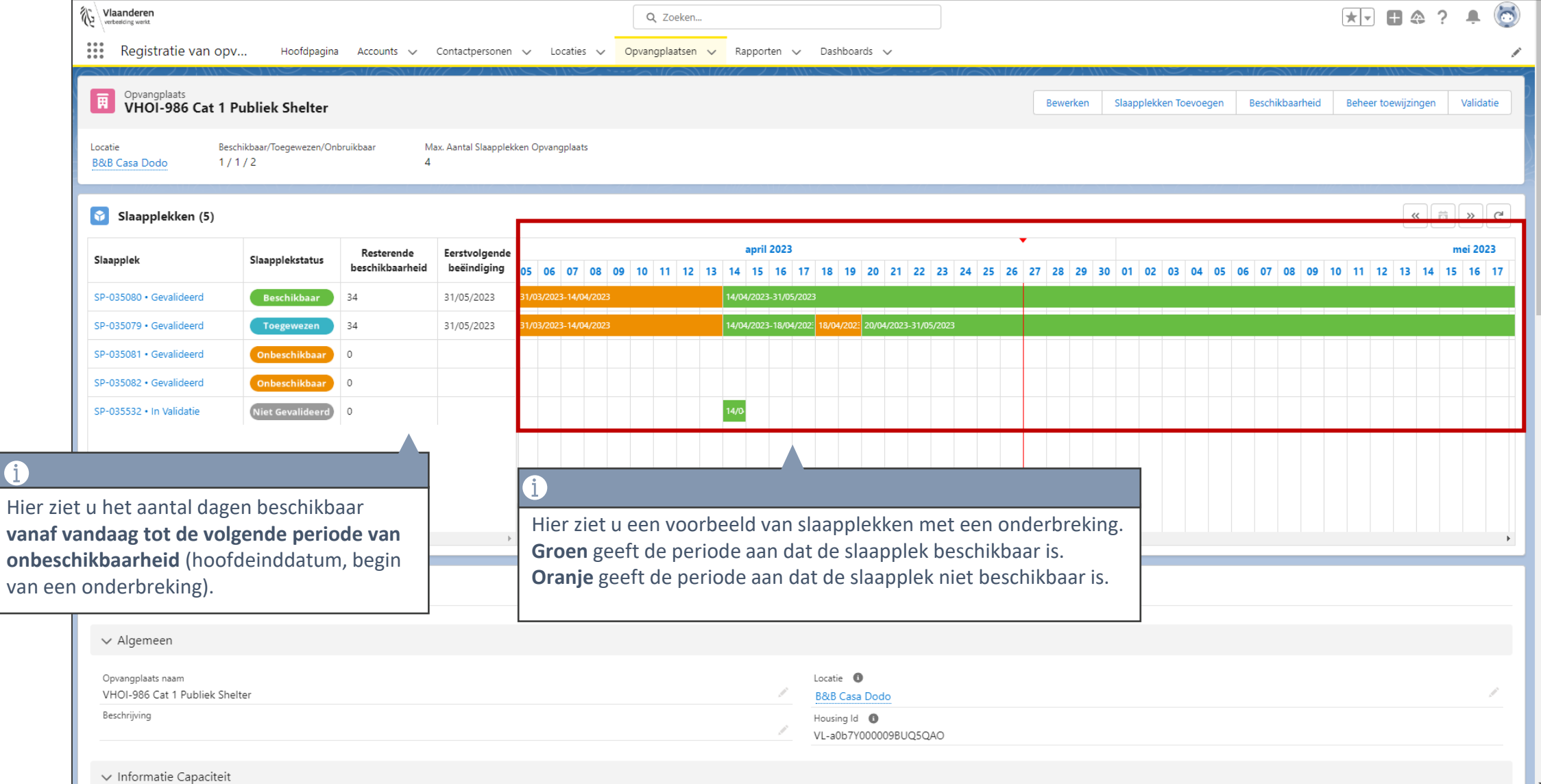

#### **Opvangplaats gegevens raadplegen**

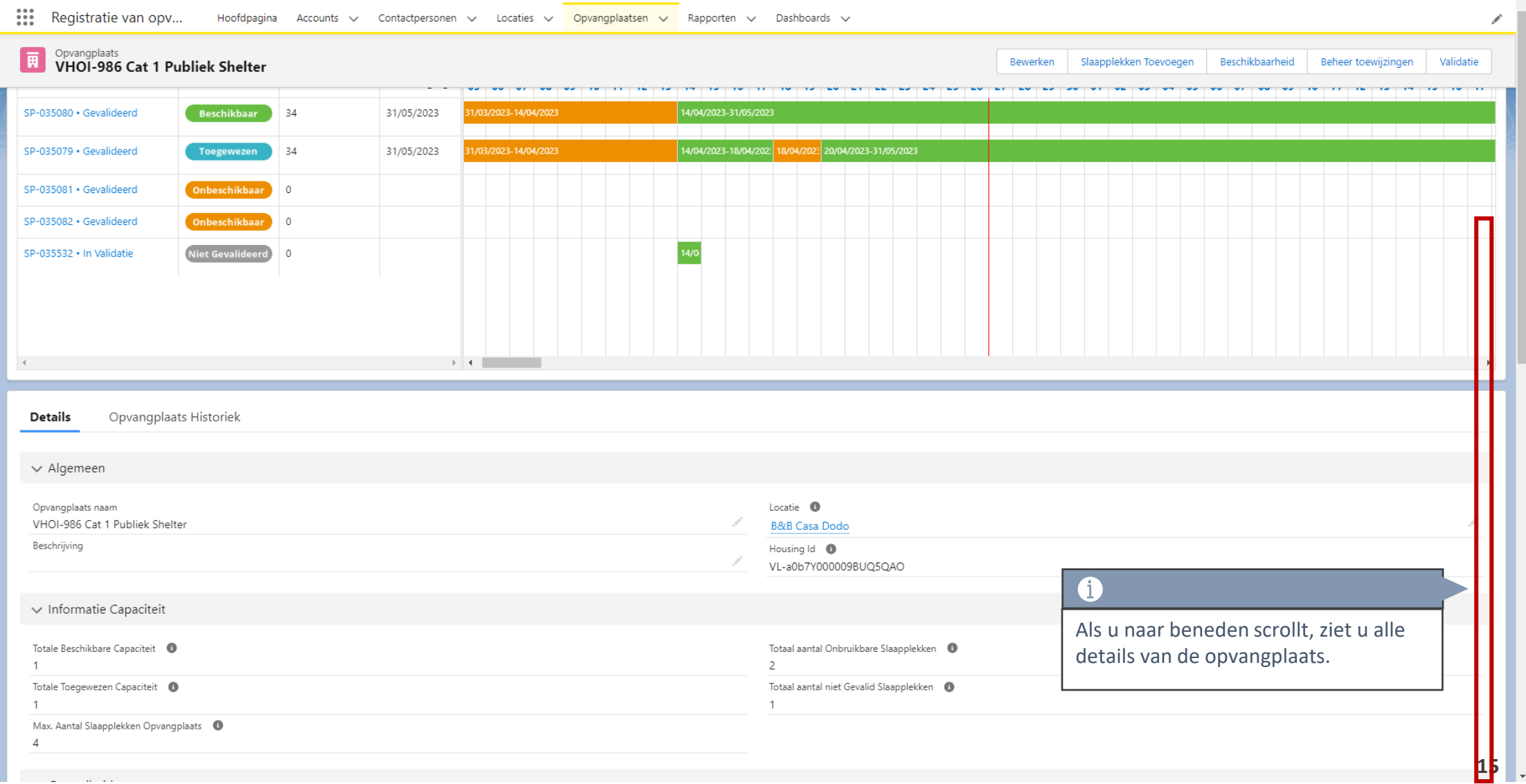

#### **Informatie capaciteit**

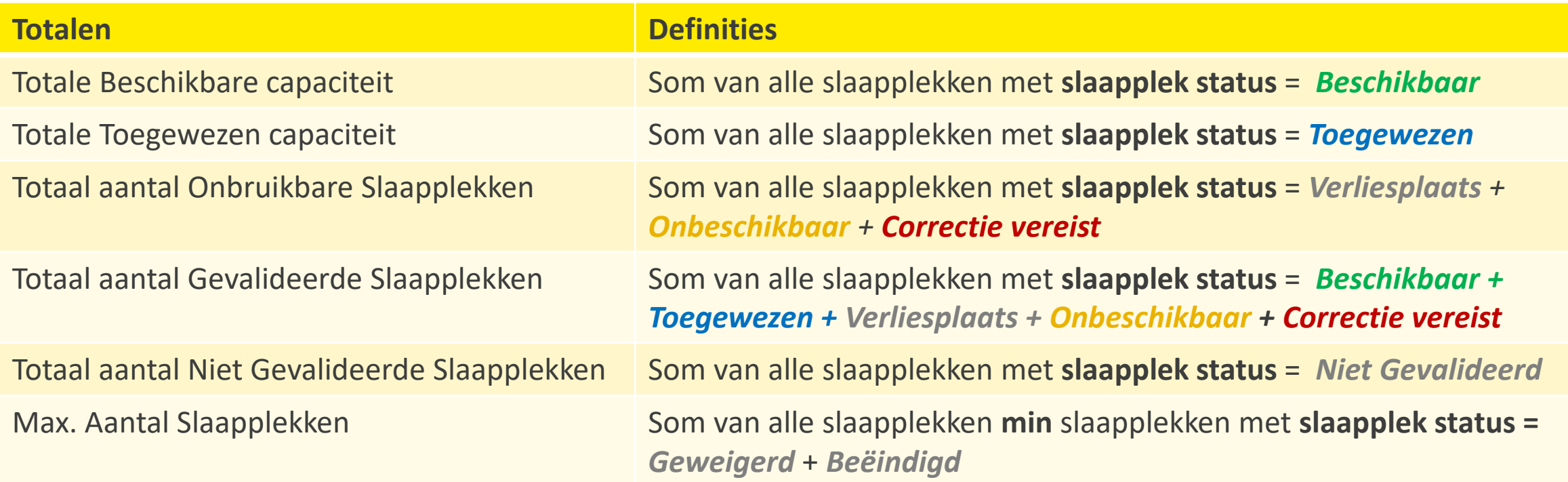

#### **4. Slaapplek gegevens raadplegen**

#### **Slaapplek gegevens raadplegen**

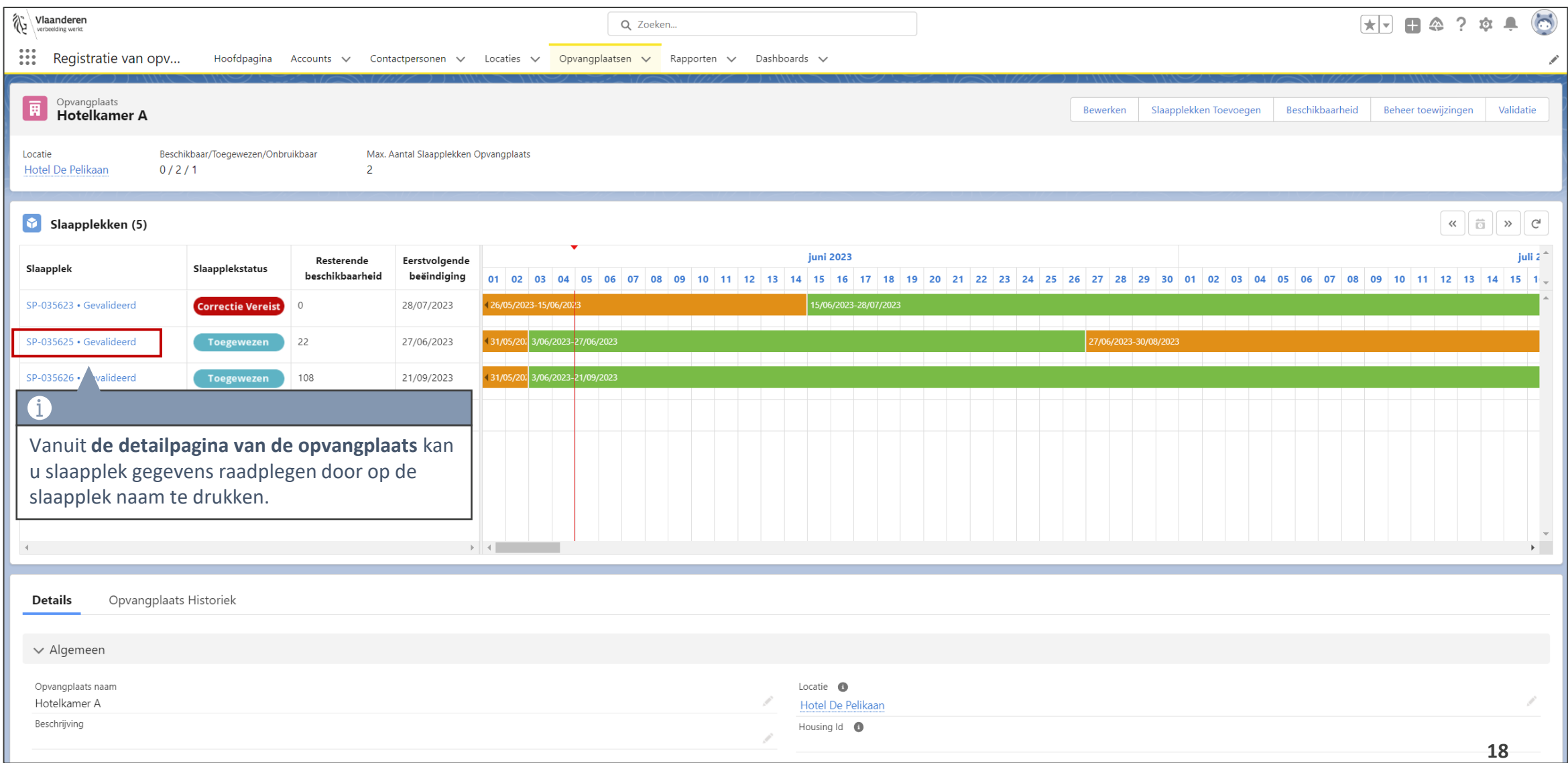

#### **Slaapplek gegevens raadplegen**

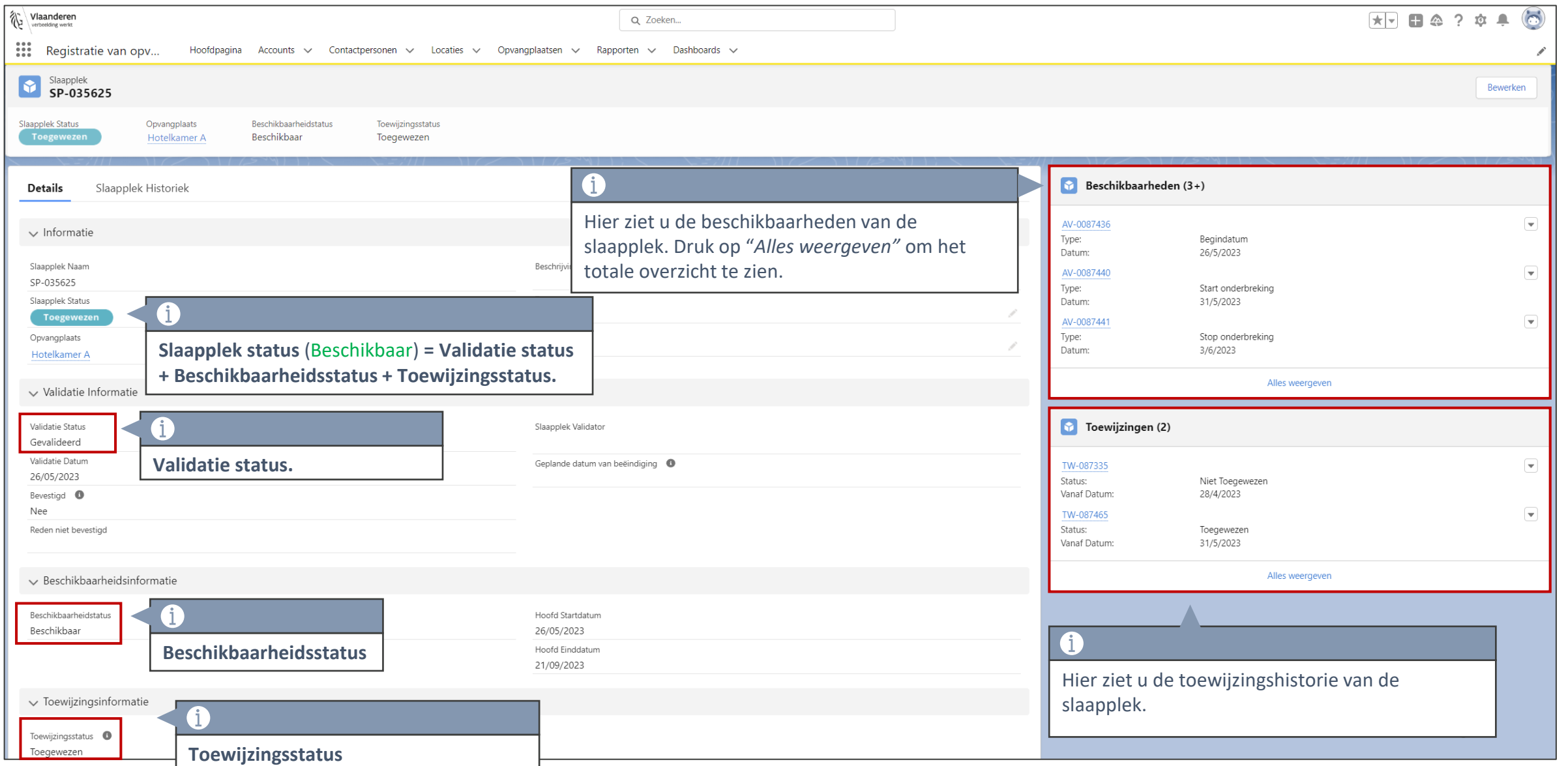

#### **Slaapplekken Subsidiecategorie 2**

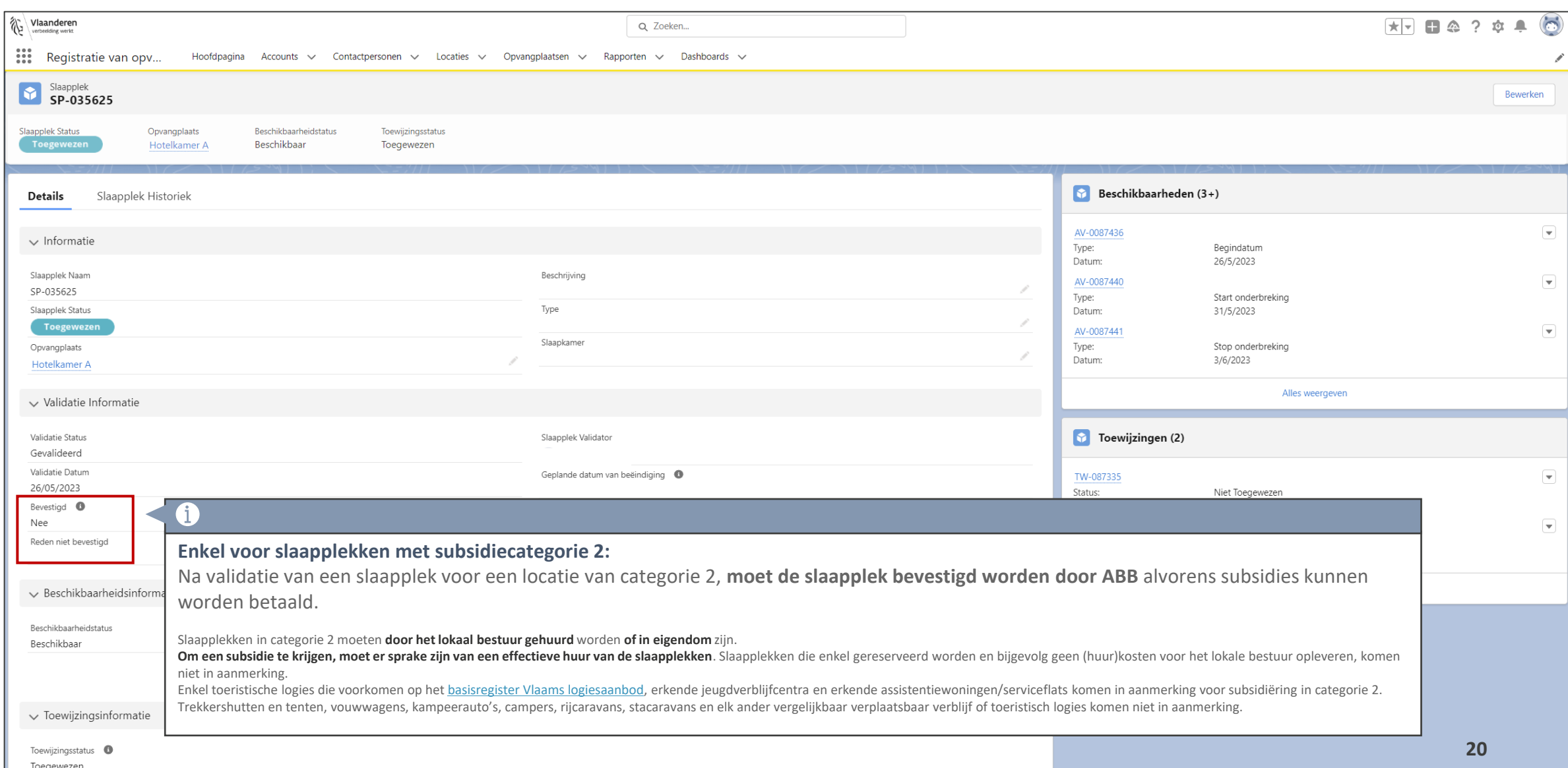

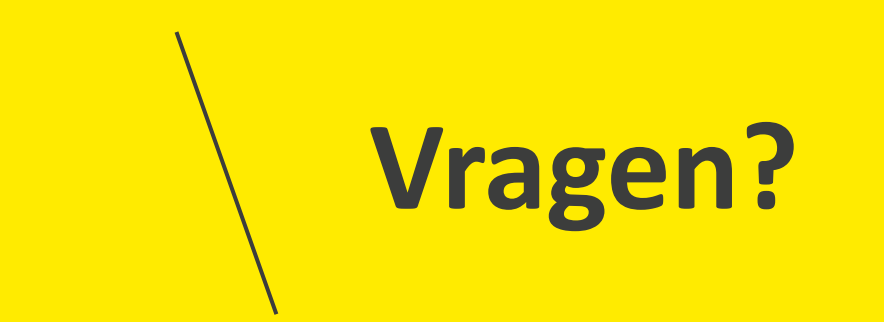

#### **Opleidingsmateriaal**

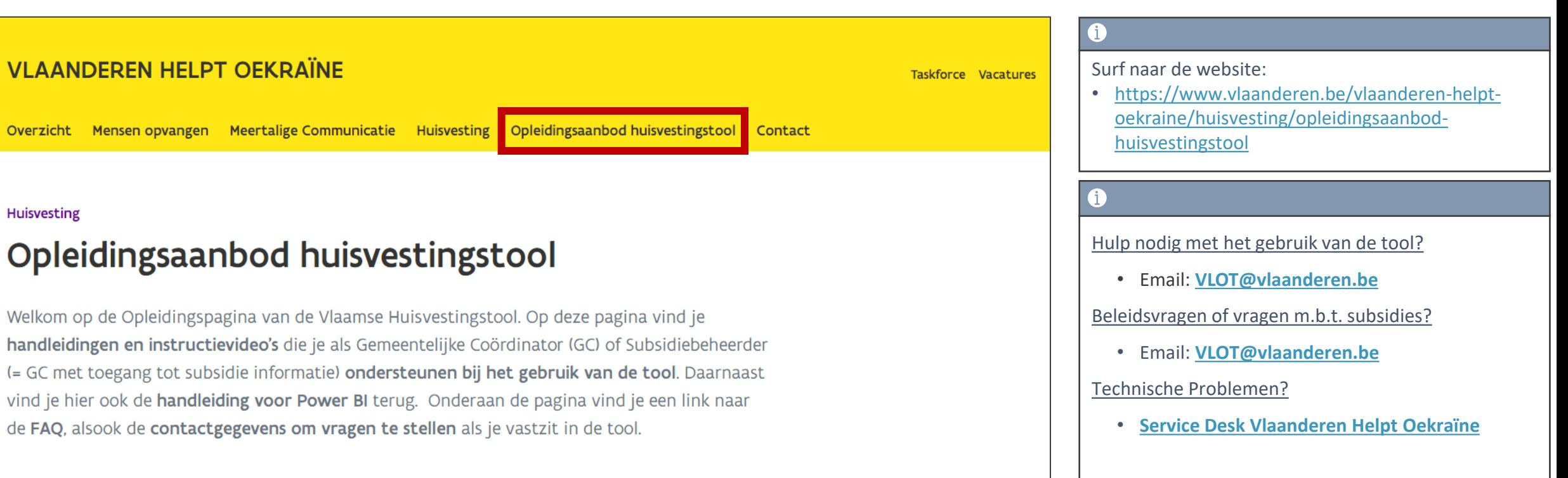

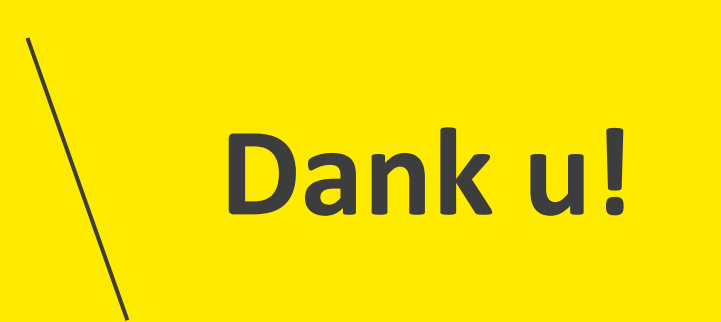